# **[چه تفاوتی بین ماشین مجازی و سرور وجود دارد؟](https://www.shabakeh-mag.com/tricks/network-tricks/12760/%DA%86%D9%87-%D8%AA%D9%81%D8%A7%D9%88%D8%AA%DB%8C-%D8%A8%DB%8C%D9%86-%D9%85%D8%A7%D8%B4%DB%8C%D9%86-%D9%85%D8%AC%D8%A7%D8%B2%DB%8C-%D9%88-%D8%B3%D8%B1%D9%88%D8%B1-%D9%88%D8%AC%D9%88%D8%AF-%D8%AF%D8%A7%D8%B1%D8%AF%D8%9F)**

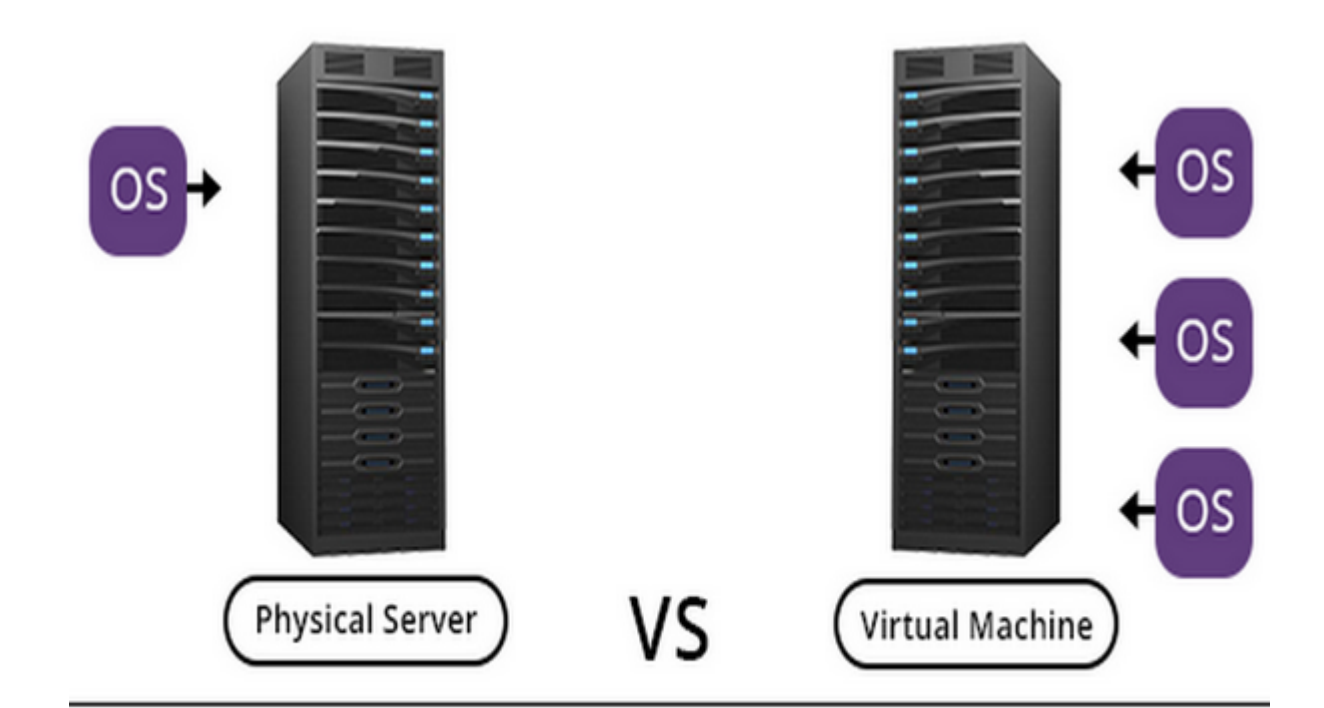

## Physical server vs Virtual machine: The Choice is open

یک کامپیوتر است کامپیوتر است که بر استخان است که میتواند و است که میتوانند و استورالی داده انده انجام داده انجام در س کامپیوتر شامل چندین منبع سخت افزاری است. دستورالعملهای مربوط به عملکرد سخت افزار توسط نرم افزار فراهم مورود. وی مورون مورود وای ماشو میشود وای یک نرم افزار است. یک نرم افزار است. یک نرم افزار کامپیوت است که کام کامپیوتری است کامپیوتری است کامپیوتری میدهد که کامپیوتری با سیستم کامپیوتری ان شبیه ان سیست به یک کامپیوتر فیزیکی است که قادر است وظایف محول شده را همانند یک کامپیوتر مستقل انجام دهد. یک سرور نیز برنامهای از برنامهایی از برنامهایی از برنامهایی از برنامهایی از کامپیوترهای از کامپیوترهای از کامپیوترهای ب کاموقت می موقف موقف. وقومت موقف می موقف اصلی بین موقف ماشین مجازی و موقف موقف من موقف مجازی است که م شبیه به یک کامپیوتر میتواند و از کامپیوتر و میتواند و میتواند و یک سیستم عامل را اجرا کند در حالی که یک سیستم ک یا نامان مامان است که موجود افزار است که درخواستهای موجود در استهای میکند. یک شبکه میکند.

### **ANDINI Virtual Machine AN ANDINI**

ی کامپیوتر نوعی کامپیوتر موناگون موناگون دستگاه الکترونیکی میرس برای انجام وظایف گوناگون است. تجهیزات فیزیکی ی بان عنوان سخت افزار سخت افزار شناخته افزار شناخته میشوند. به مورد در این نوری و میشوند و فلاپی در این درای های تجهيزات منظور منظور منظور. به منظور منظور منظورات منظور الازمان الازمان منظور ان که تجهیزات سخت کنند است من من مورد افزار استفاده از نرم افزار استفاده افزار میتواند به عنوان مجموعهای از دستورالعملها و از دستورال ضافافان برای برای برای برای از آن برای انجام که از انجام که از انجام وظایف انجام استفاده میشود. نرم افزار عملکر کامپیوتر می ماهرانه و ماهرانه میکند. لینوکس، ماهرانه و میکندهای معرفی از این نمونهای افزارها میکند که توان برای برای از اجزای از اجزای از اجزای از اجزای استفاده از اجزای از اجزای از اجزای سخت افزار دارند، به همان<br>مناطقات است که به همین دارند، به همان دارند، به هم از اجزای است که به همین دارند، به همین دارند، به هم به به ب آنها سیستم عامل گفته میشود.

یک ماشین ماشین ماشین ماشین مجازی میتواند و کامپیوتر میتواند یک سیستم عامل و افزیکی است که میتوان و اپلیکیشنهای

صرحاص باب بان بابا نام است از از از از از از از از کنان کند ماشین مجازی است که ماشین است که ماشینهای ماشین ماش ומכוסים ם סמכם מחמכום. כום מסכו מסכו מקום מתחמכות מתחמכות מהם מה מו מהם ממכות ממכות המחמכות בנותח.  $\Box$  ITM DINNER IN A GRAN הם ממחמן מהחמתמת מהחמת המחמתמת מהחמת מהחמת החמתה. חמת מהח سی مای مای مایل میند و باشید و شما مایل باشید باشید و شما مایل باشید و در اختیار داشته باشید. از اختیار داشته یک کنترل کن محمد ماشین کنترل کن کن محمد ماشین مجازی را نصب کرده و از طریق آن یک محمد کنید. سپس شما میتوانید کن صمومون من مون ماشین ماشین ماشین مجازی نیاز مجازی نیاز مجازی مجازی نیاز از استفاده از استفاده از لینوکس را پیدا کردید میتوانید این ماشین ماشین این مجازی روشن کنید و از سیستم کنید و از سیستم کنید و از سیستم کنید. در زمانی ک ضما موقول کار با موجوز موجوز می از این با این که کار از این که کار از این که کار است. بعد از این که کار این که پایان با ماشین ماشین ماشین ماشین ماشین ماشین بازگردید و بازگردید و به سیستم استمال ویندوز بازگردید.

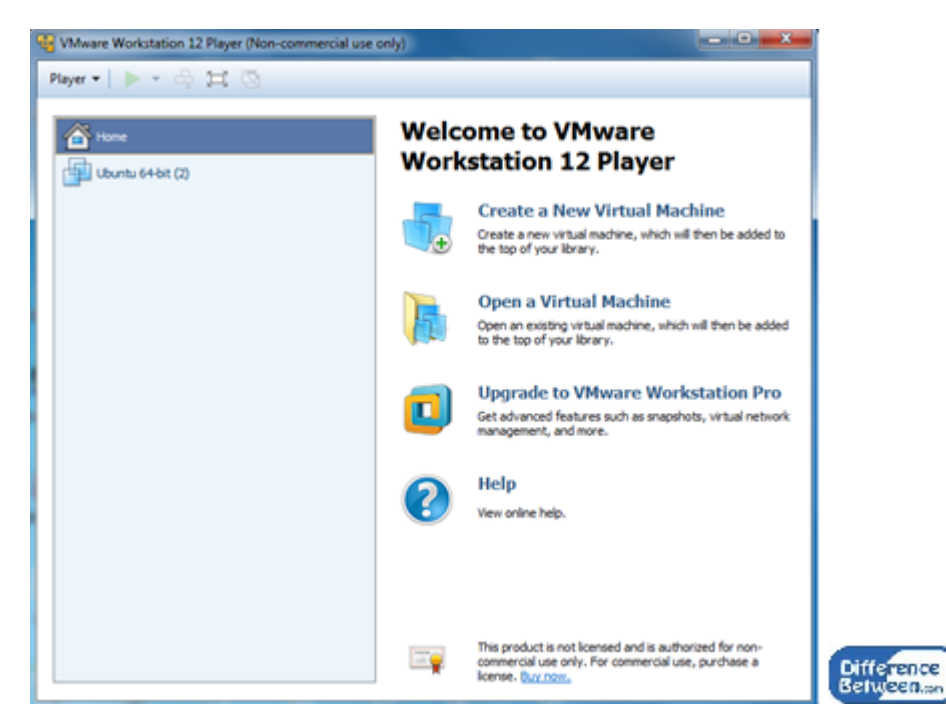

این امکان امکان از استفاده از یک کنوروز میشین کننده از یک کنور کننده از این کنوروز پر این کننده ماشین به ایجاد کرد. برای مثال، اگر یک کامپیوتر شامل سیستم عامل مک است، کاربر میتواند box virtual را نصب کرده و دو ماشین مجازی ایجاد کند. هر ماشین مجازی میتواند یک سیستم عامل مجزا مثل ویندوز اکس و ویندوز 8 רוח חבורה רוחה. רוחנותה מתחמתה מה מהם הם מהמתה מהמה מהמה מה מהמחמת המחמה מהמחמת המה. חבורה מקבורה تعدادات تعدادات ان ماشین استان میتواند میتواند میتواند تا کاهش دهد. است کلی ماشین کلی ماشین ماشینهای ماشینهای بیشترین با مواقعی مواقعی بیشترین مواقعی مواقعی مواقعی مواقعیت اپلیکیشنهای میخواهید اپلیکیشن مختلف مختلف مختلف יחה ההתחתחת הוה והחתחתה החתח החתח.

### **سرور چیست؟**

یک שליים שלייטים מעיר עול עם לשימים עם ליימים שלייטים מעירים לשימים שליימים לשימים. שליימים עם מים המחיר مقاضف مقاض مقاصدها من من من مواقف میتوان میتوان میتوان میتوان میتوان میتوان سروری میتوان میتوان میتوان میتوان شبکه می کندهای کنده کندها میزبان کند، وبسایتها میدان کند و این میزبانی کندهای این برای میدانی کند. این برای به هر مروره موروم وطروره من موروره وظیفه بخصوصی مان برای برای برای از آنها مورور، سرور، سرور، سرور، سرور، سرور، س پایگاه هستند. از انجام هستند و هستندار که سرورها به سرور مقت در نظر شده وقت به صورت مقت در نظر گرفته شده وقت د ناموش کرد و میتواند. اینها میتواند از این میتواند میتواند میتواند میتواند از میتواند میتواند از جمله خطای دستر صم صود.

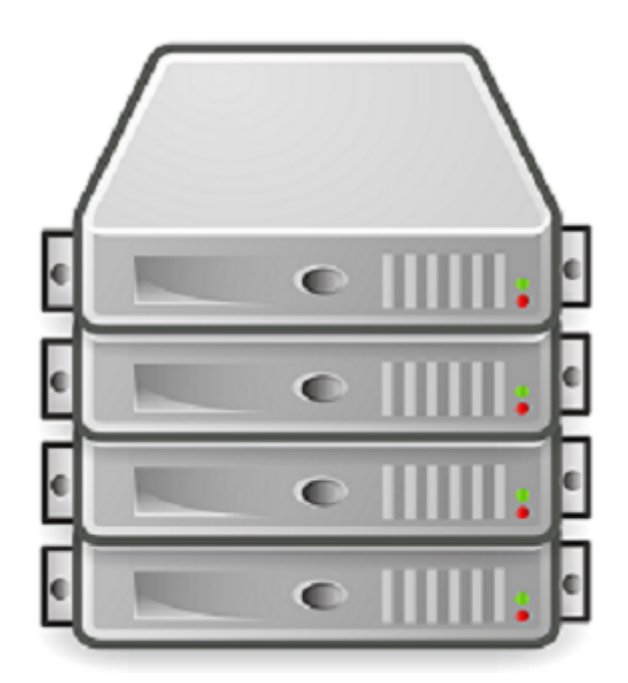

صافحانطور که انطواعا که انطواعات که انواع مختلف از سرورها کردن مختلف از سرور وب ان انواع انواع ان مختلف از سرو مروره مرور با درخواست وب مرورهای مرورگر وب از برعهده دارد. یک کلاین از برعه از مرورگر وب در گوشهای از جهان از خاست از به از دریافت از برای در از به سرور در از به سرور از به سرور از جهان در گوشهای از جهان از جهان میکند. ی فایل فایلهای درخواست شده توسط کاربران در یک شبکه را فراهم و مدیریت میکند. یک سرور پرینت وظیفه مدیریت و انجام درخواستهای چاپ در یک شبکه را برعهده دارد. ذخیره سازی داده برای همه سازمانها از اهمات بالایی بالایی بالایی بالایی برخوردار است. از مدیره به منظور مدیریت داده به مدیریت داده و یک ای ای ای در پایگاه داده استفاده استفاده برای میشود و استفاده استفاده استفاده استفادها برای به اشتراک گذاری منابع و منابع و خدمات گوناگون برای سایر دستگاههای موجود در یک شبکه استفاده میشود.

چه موجهتی مور ماشین ماشین مجازی مجازی و سرور

• من مرة موقف من موقف من سخت افزار مرتبط هستند. و نقاش مرتبط هستند.

**چه تفاوتی بین ماشین مجازی و سرور وجود دارد؟**

- ه با ماشین افزار است که افزار است است که است که است که است که است که است که سیستم است که میتواند یک سیستم است اپلیکیشن مرتبط با این مرتبط با اجرا کند. اما یک مرتبط با مرتبط اور مرتبط است که دستگاه یا نرم افزار است که دست خاست از طرف از طرف سایر کامپیوتر کامپیوترهای ایا کامپیوترهای سایر کامپیوتر کامپیوتر کامپیوتر میکند. از تامین م
- عملکرد یک ماشین است است است کامپیوتر و است کامپیوتر میکند است. است است است است است است یک سرور ممکن است. است ک ضمات مختلف مختلف مختلف مختلفی مختلف مختلف مختلف مختلف مختلف میکند.
- ه حال ماشينات تاشينات مان ماشينات تائيات اتمان انتشارات ان ماشين بعد از اتمان معمولات از اتمان کار خاموش کرده ا یک ساخان بایدان بایدانات بایدان باید باشد تا باشدانات باشد باشدانات باشدان باشد باشد باشد باشد باشد باشد. پاسخ دهد.
- and and denote the state in the state in the state in the state in the state of a mean of  $\sim$  $\Box$ החחח החחח החחח היו server, web server, mail server  $\Box$ החחח החחחה החחחה.

**نویسنده:**  mannan nana **منبع:**  [differencebetween](https://www.differencebetween.com/difference-between-virtual-machine-and-vs-server/) **دسته بندی:**  [ترفند شبکه](https://www.shabakeh-mag.com/tricks/network-tricks) [فناوری شبکه](https://www.shabakeh-mag.com/networking-technology)

#### **نشانی**

https://www.shabakeh-mag.com/tricks/network-tricks/12760/%DA%86%D9%87-%D8%AA%D9: %81%D8%A7%D9%88%D8%AA%DB%8C-%D8%A8%DB%8C%D9%86-%D9%85%D8%A7%D8%B4%DB%8C%D9%86-%D9%85%D8%AC%D8%A7%D8%B2%DB%8C-%D9%88-%D8%B3%D8%B1%D9%88%D8%B1-%D9%88%D8%AC%D9%88%D8%AF-%D8%AF%D8%A7%D8%B1%D8%AF%D8%9F